برنامه سازی پیشرفته )ساختارهای کنترلی( صادق اسکندری - دانشکده علوم ریاضی، گروه علوم کامپیوتر

eskandari@guilan.ac.ir

یادآوری ...

**یک نوع داده عبارت است از مجموعه ای از مقادیر به همراه مجموعه ای از عملگرها بر روی آن مقادیر**

Integer =  $Z + \{+,*,\}$ , ...}

• **انواع داده درون ساخت )**type data in-Built**)** Numbers, Strings, Lists, Dictionaries, Tuples, Files, Sets,

• **انواع داده کالسی**

**انواع داده در پایتون**

Student, Teacher, Car, TV, ….

یادآوری ...

# **انواع عددی در پایتون شامل انواع صحیح )**int **)و انواع ممیز شناور )**float **)می باشند.**

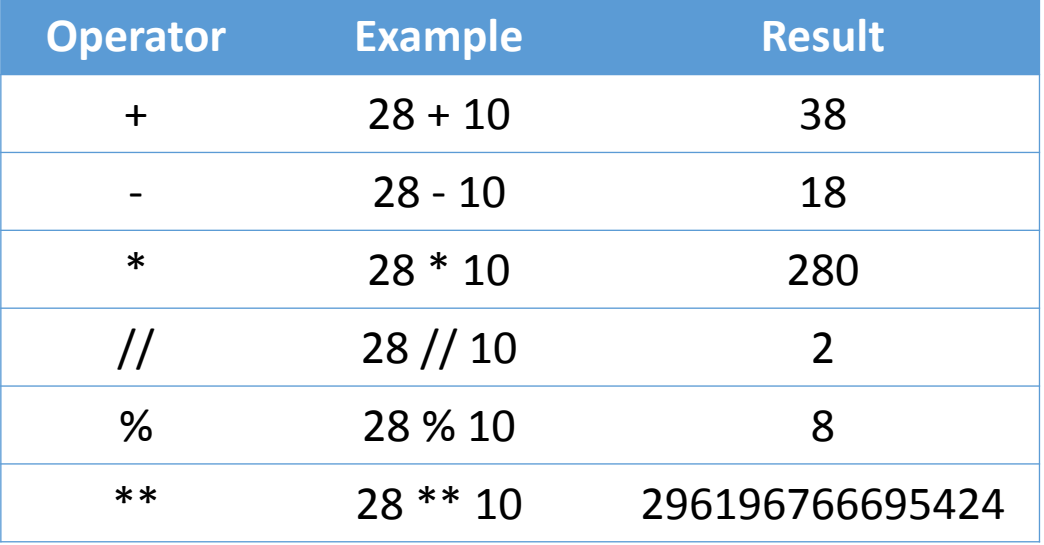

# int float

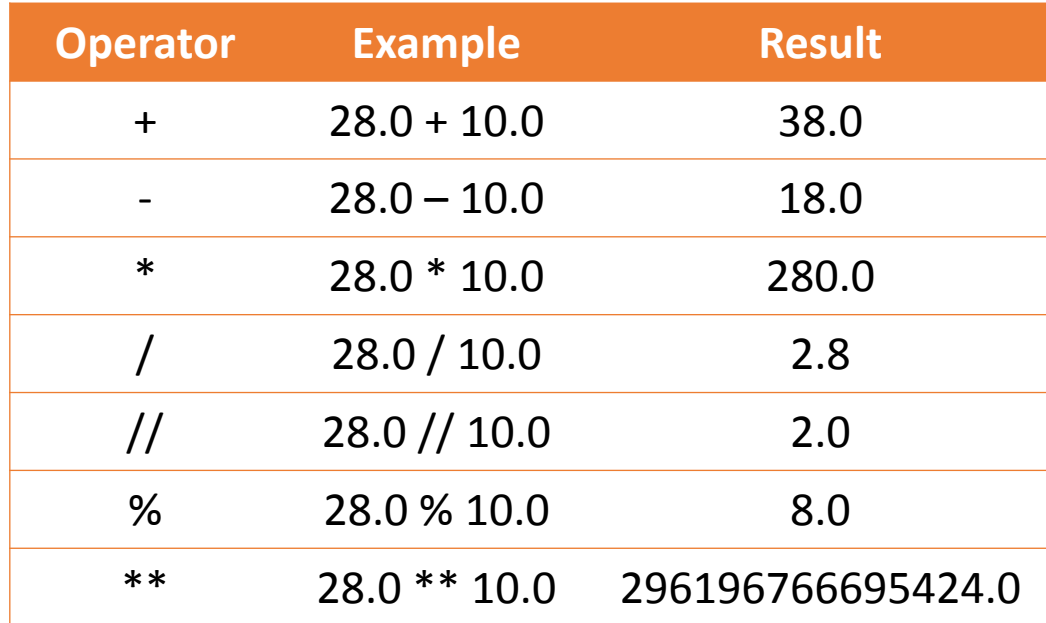

یادآوری ...

**بر خالف زبانهایی مانند جاوا و** ++C**، طول یک شیء** int **در پایتون محدودیتی ندارد** 

**پایتون از استاندارد** 754IEEE **برای ذخیره اعداد اعشاری استفاده می کند. بنابراین، طول یک شیء** float **در پایتون محدود است** 

$$
\begin{vmatrix} x = 5.0 * 2 \\ print(x) \end{vmatrix}
$$
 : (Implicit) *ing*

 $x = int(5.0) * 2$  $print(x)$ 

**تبدیل نوع صریح)**Explicit**):**

#### ساختارهای کنترلی:

**یک ساختار کنترلی، دستوری است که روند اجرای سایر دستورالعمل های برنامه را مشخص می کند.** 

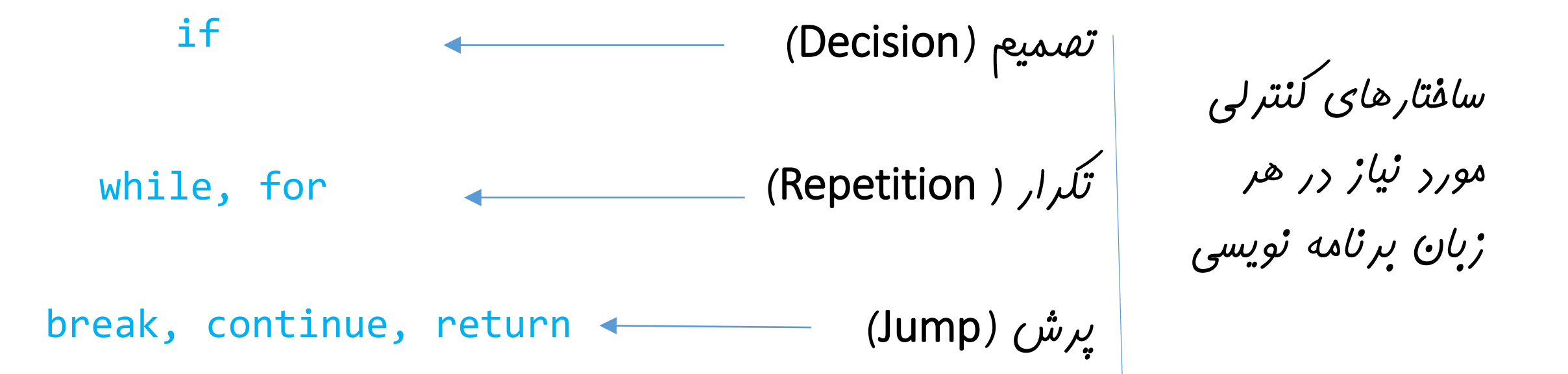

if condition: body else: else\_body

ساختار تصمیم در پایتون:

**ساختار کلی:** 

```
1import math
 2 | a = float(input("enter a:"))3 \mid b = float(input("enter b:"))4 \mid c = \text{float}(input("enter c:"))5 \text{ d} = b^{**}2 - 4.0^{*}a^{*}c6 \mid \textbf{if}(\textbf{d} \leq 0.0):
 \overline{7}print("No real root : ("))8
    else:
         discRoot = math.sqrt(d)9
         root1 = (-b + discRoot) / (2 * a)10
         root2 = (-b - discRoot) / (2 * a)1112print()print("The solutions are: ", root1, root2)
13
```
**مثال: محاسبه ریشه های معادله درجه دوم**

```
if های تودرتو
```

```
a = int(input("enter a digit:"))if a == 0:
 \mathcal{P}print("ZERO")
 3
 4
    else:
 5
        if a == 1:
 6
             print("ONE")
 \overline{7}else:
 8
             if a == 2:
 9
                  print("TWO")
10
             else:
11if a == 3:
12print("THREE")
13
                  else:
14
                      print ("More than THREE")
```

```
ساختار تصمیم در پایتون:
```
**استفاده از elif معادل switch در زبان ++C) (**

```
|a = int(input("enter a digit:"))\mathbf{1}2 \mid \textbf{if} \textbf{a} == 0:
 3
         print("ZERO")
 4 elif a == 1:
 5
         print("ONE")
 6
    elif a == 2:
         print("TWO")
 7
    elif a == 3:
 8
 9
         print("THREE")
    else:
10
11
         print("More than THREE")
```
## ساختار تکرار در پایتون:

while condition: body

**تکرار بر اساس شرط**

for var in sequence: body

**تکرار با تعداد گام مشخص**

### ساختار تکرار در پایتون:

**مثال: برنامه ای بنویسید که عددی را از ورودی گرفته و تعداد ارقام آن را محاسبه کند.** 

```
1 \mid n = int(input("enter a number:"))2 \mid m = nnum\_digits = 13<sup>-1</sup>while m \ge 10:
4
5 -num_digits += 1
6
   m //= 10
\overline{7}print("Num of digits for %d: %d"%(n,num_digits))
8
```
enter a number:874837 Num of digits for 874837: 6

# ساختار تکرار در پایتون:

**مشترک آنها را محاسبه کند.** 

**مثال: برنامه ای بنویسید که دو عدد را از ورودی دریافت کرده و بزرگترین مقسوم علیه** 

```
# Euclidean Algorithm for GCD(m, n)\mathbf{1}n = int(input("enter a number: "))\mathbf{2}^{\prime}m = int(input("enter another number:"))3
   while(n % m := 0):
4
5
    r = n % m6
    n = m\overline{7}m = r8
9
   print(m)
```
enter a number: 24 enter another number:16

8

# ساختار تکرار در پایتون: **مثال: برنامه ای بنویسید که عدد** n **را از ورودی گرفته و از 1 تا** n **را چاپ کند.**

```
# Printing 1 to n
   n = int(input("enter a number: "))2^{\circ}تعداد دفعات اجرا مشخص است 3<sup>1</sup>i = 1while(i \le n):
4
5
     print(i)
6\overline{6}i \neq 1
```

```
n = int(input("enter a number: "))for i in range(1,n+1):
\overline{2}3
       print(i)
```
# ساختار تکرار در پایتون: **مثال: برنامه ای بنویسید که عدد** n **را از ورودی گرفته و اعداد فرد از 1 تا** n **را چاپ کند.**

```
1 \mid n = int(input("enter a number: "))2 | for i in range(1, n+1, 2):
\overline{\mathbf{3}}print(i)
```

```
enter a number: 10
1
3
5
7
9
```
# ساختار تکرار در پایتون: **تمرین :1 برنامه ای بنویسید که عدد** n **را از ورودی گرفته و اول یا مرکب بودن آن را مشخص کند.**

**تمرین :2 برنامه ای بنویسید که عدد** n **را از ورودی گرفته و** n **جمله ابتدایی دنباله فیبونانچی را محاسبه و چاپ کند.** 

**تمرین :3 برنامه ای بنویسید که عدد** n **را از ورودی گرفته و اعداد کوچکتر از آن که هم بر 5 و هم بر 3 بخش پذیر هستند را چاپ کند.** 

**تمرین :4 برنامه ای بنویسید که دو عدد** n **و** m **را از ورودی گرفته و تعداد اعداد اول بین آنها را چاپ کند.** 

\n
$$
\text{import turtle} \longrightarrow \text{import public } \text{import public } \text{import
$$

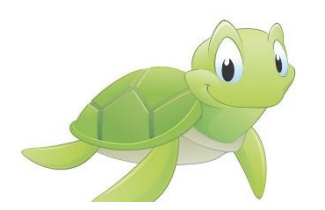

مثال: الک پشت

**رسم یک مربع با استفاده از حلقه تکرار:** 

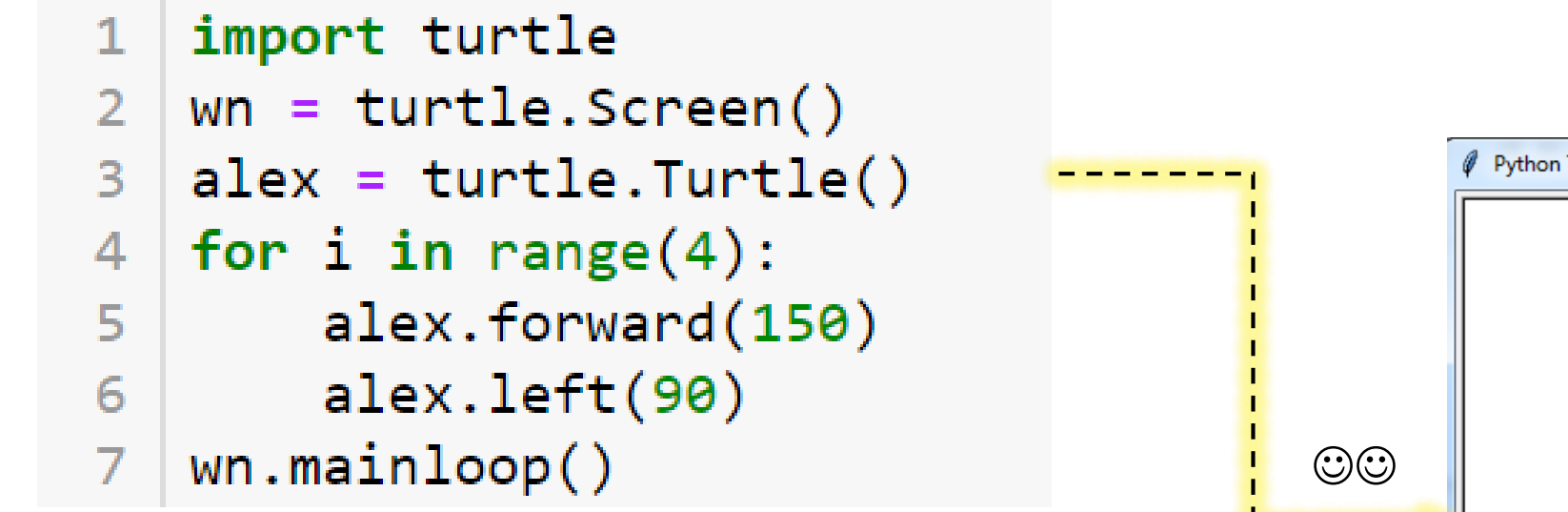

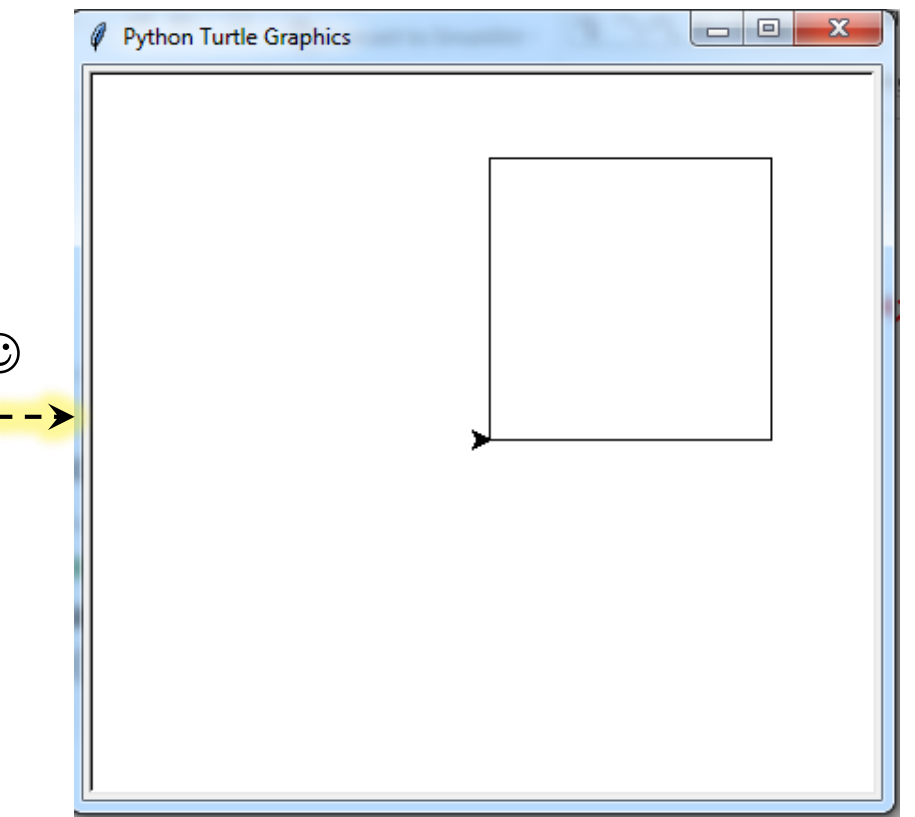

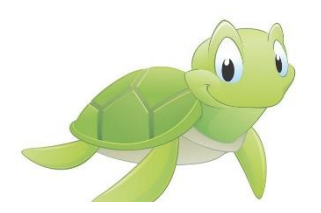

مثال: الک پشت

**رسم یک مثلث به کمک الک پشت + چند عمل دیگر**

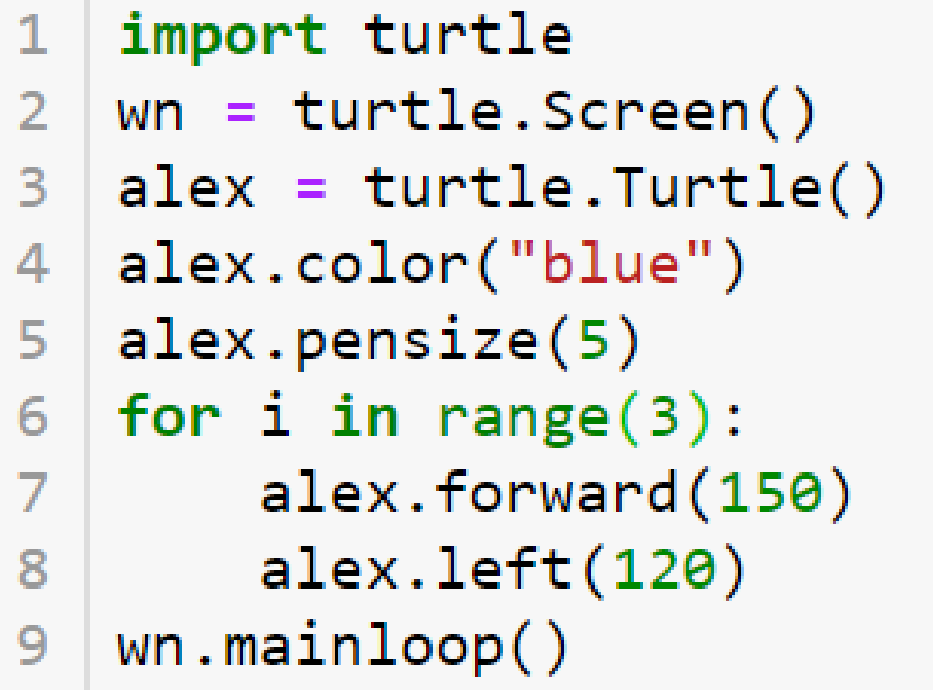

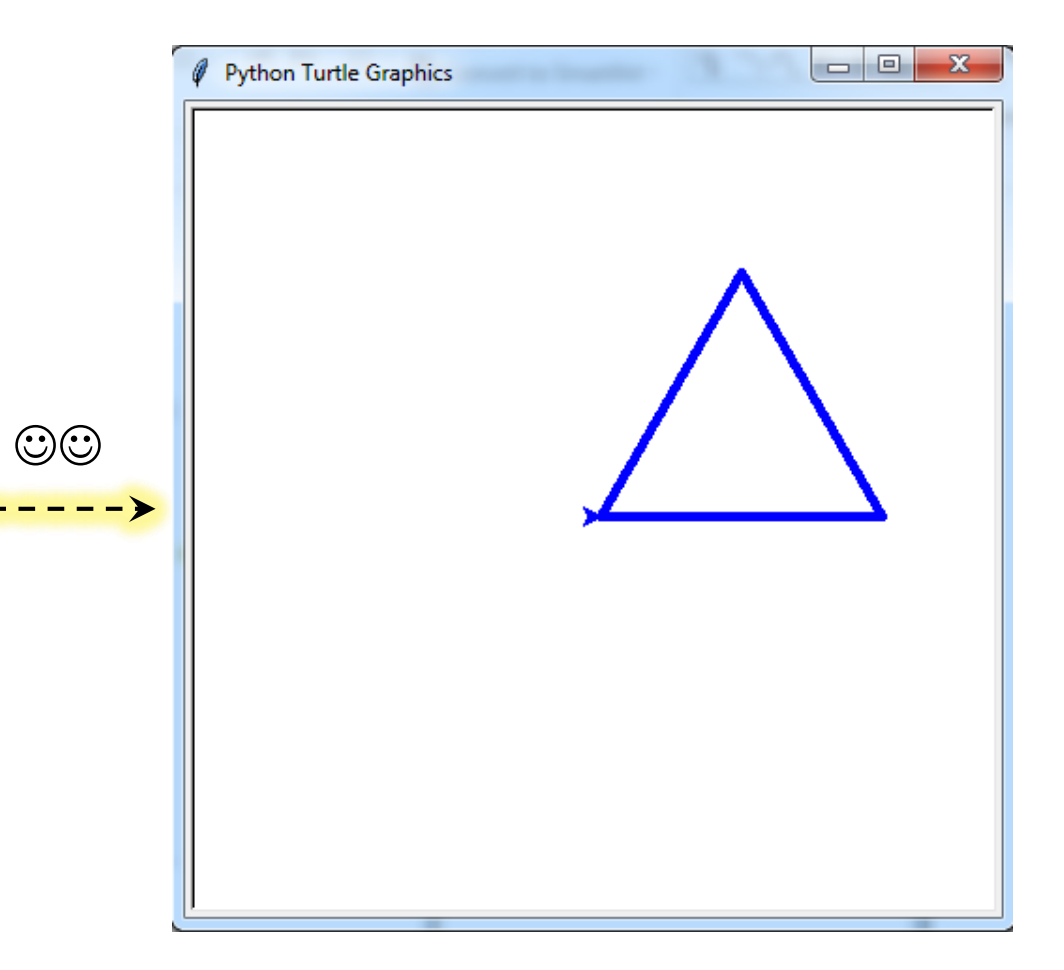

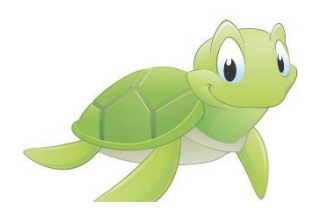

import turtle 1  $wn = turtle.Screen()$  $2<sup>1</sup>$  $ales = turtle. Turtle()$ 3. alex.color("blue")  $\overline{4}$ alex.pensize(5) 5. for  $k$  in range $(40)$ : 6 for  $i$  in range $(3)$ : alex.forward(150) 8 alex.left(120) 9  $alex.left(10)$ 10  $wn.mainloop()$ 11

مثال: الک پشت

**استفاده از حلقه های تودرتو**

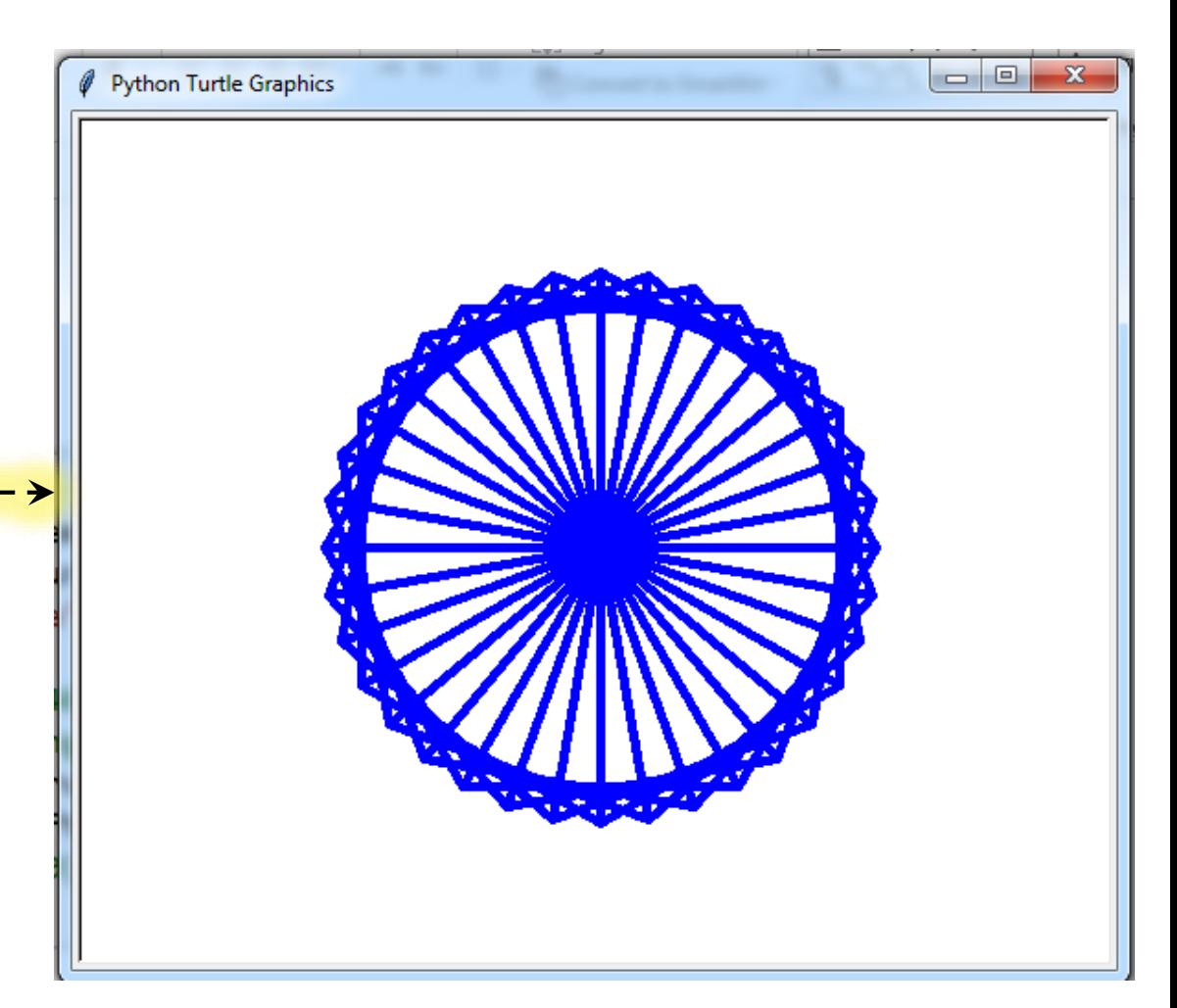

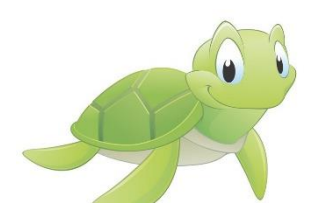

```
مثال: الک پشت
```
**مثال: مارپیچ )spiral)**

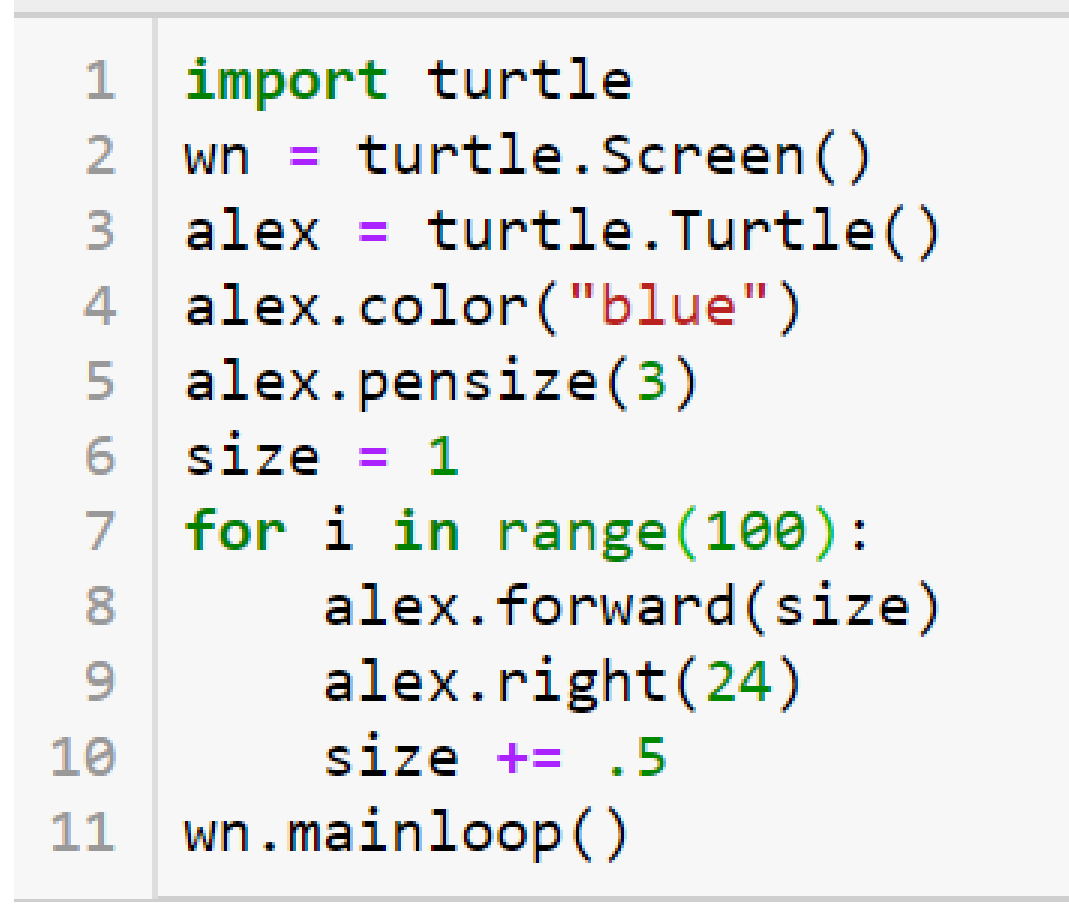

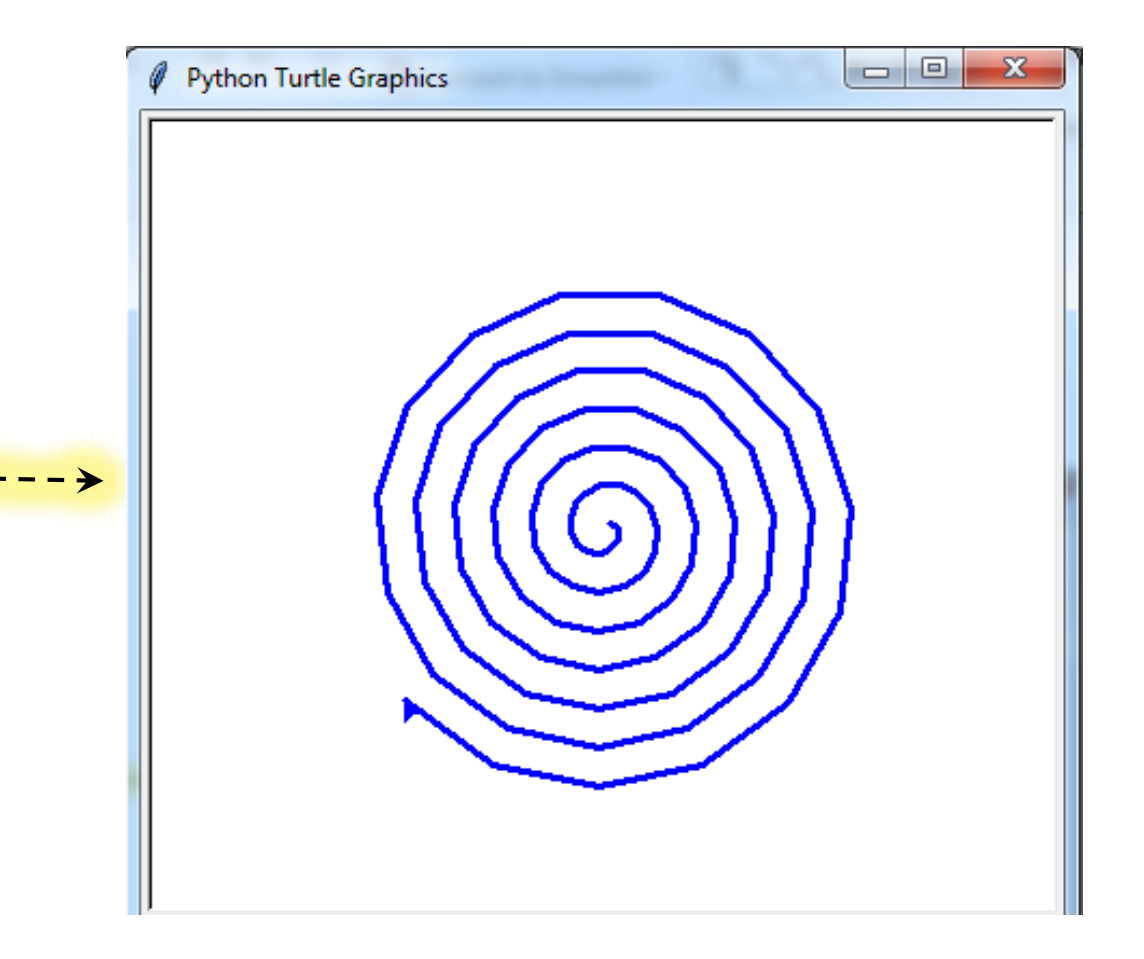

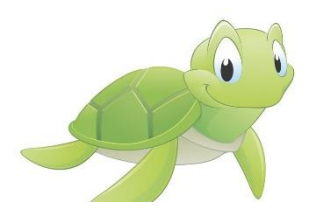

مثال: الک پشت

**مثالهای بیشتر** 

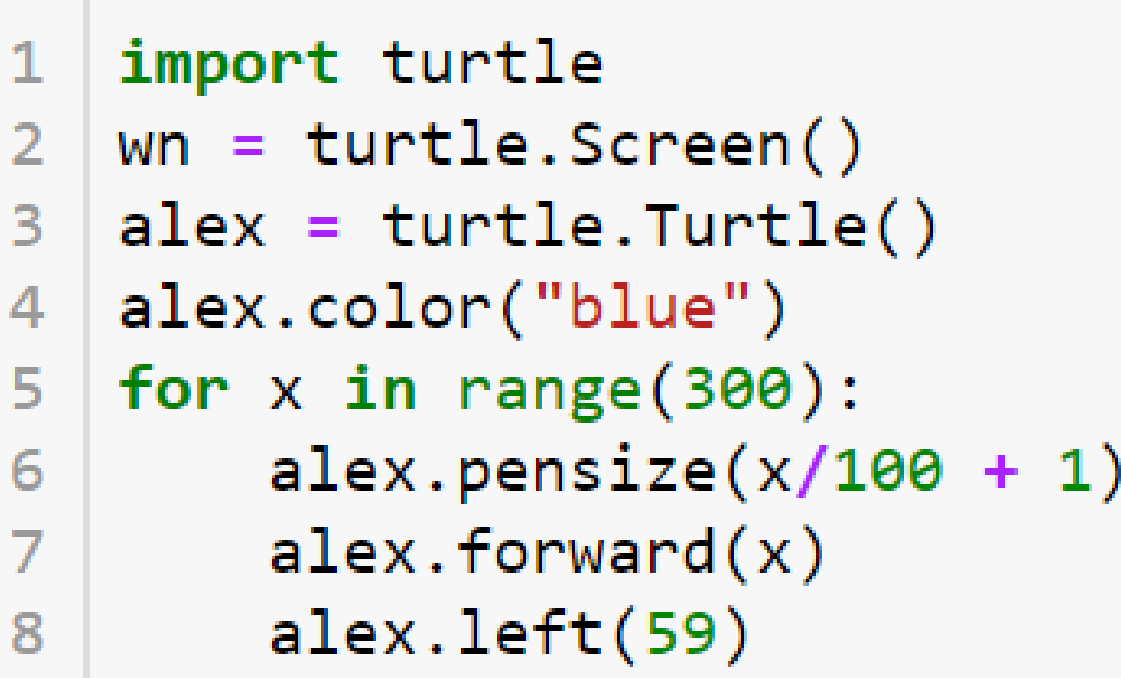

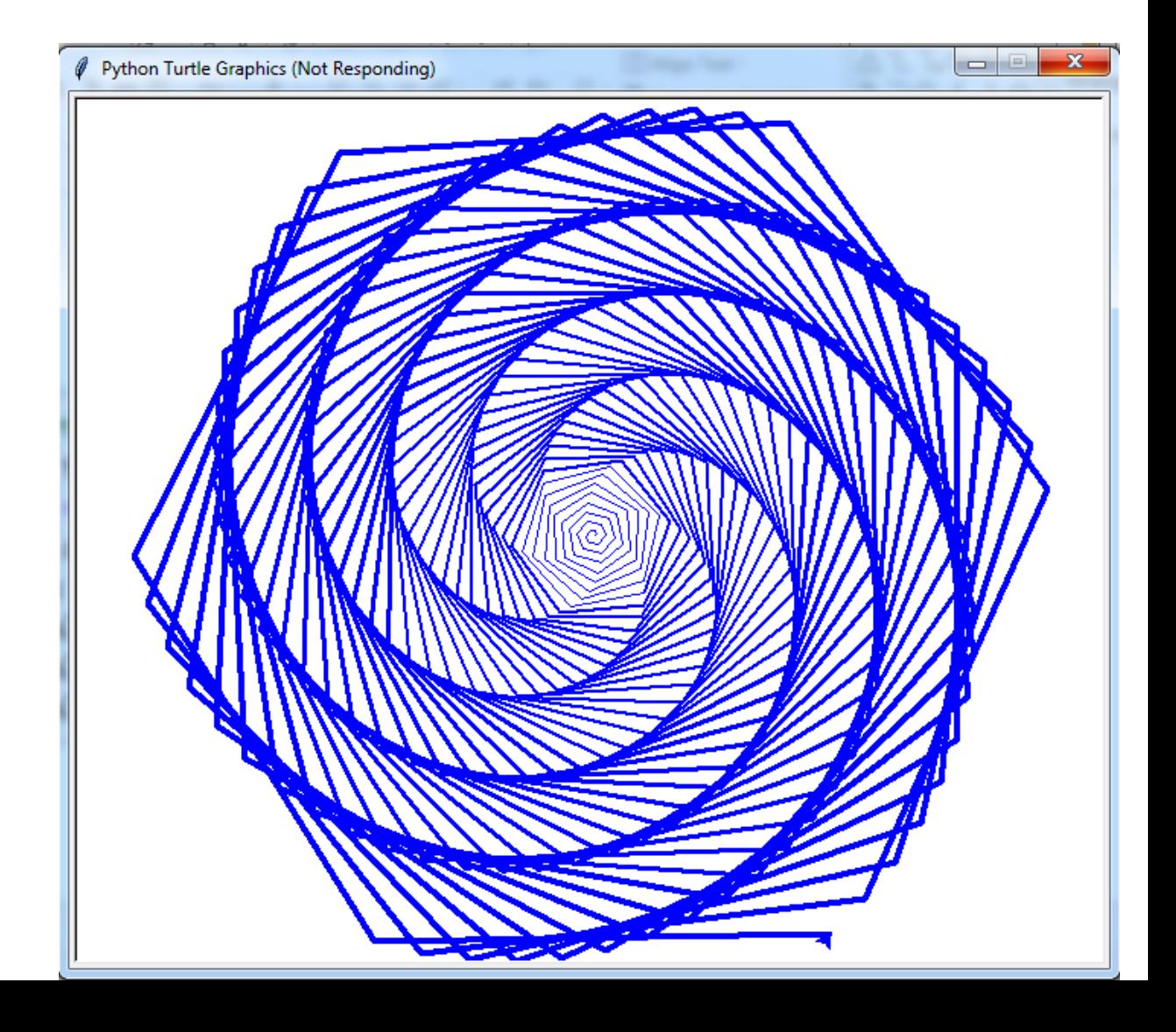

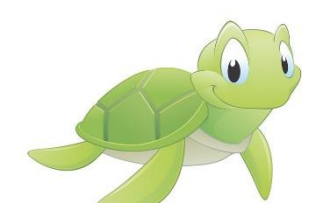

**تمرین: برنامه قبل را به گونه ای تغییر دهید که شکل زیر حاصل شود** 

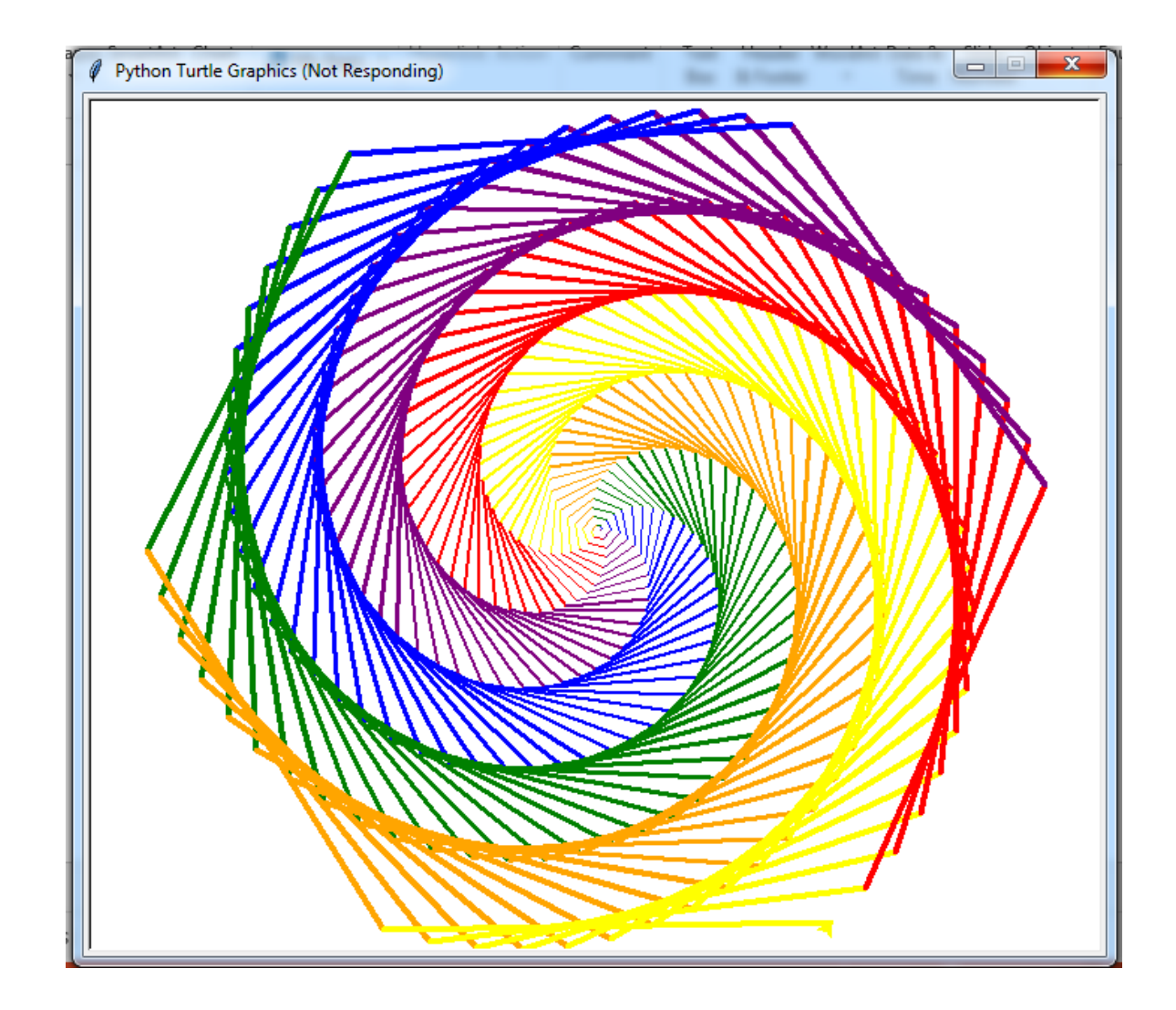

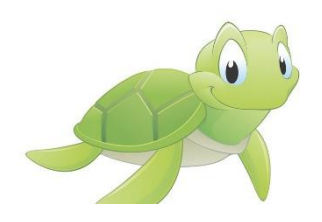

**تمرین: برنامه ای بنویسید که یک عدد صحیح**  ≤ **را از ورودی دریافت کرده و یک ضلعی منظم را رسم کند.** 

**تمرین: برنامه ای بنویسید که هر یک از اشکال زیر را رسم کند:** 

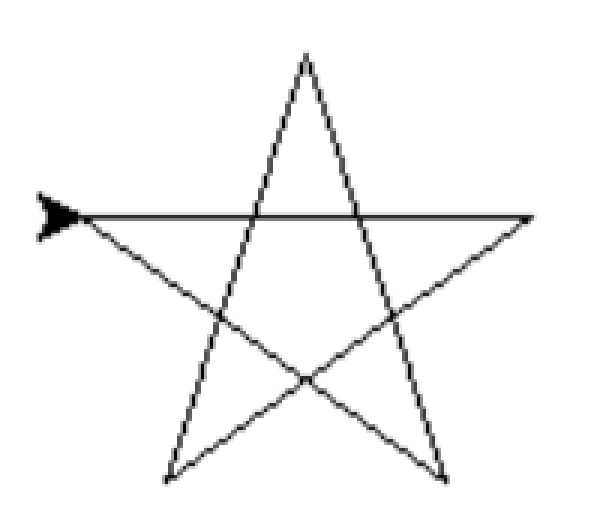

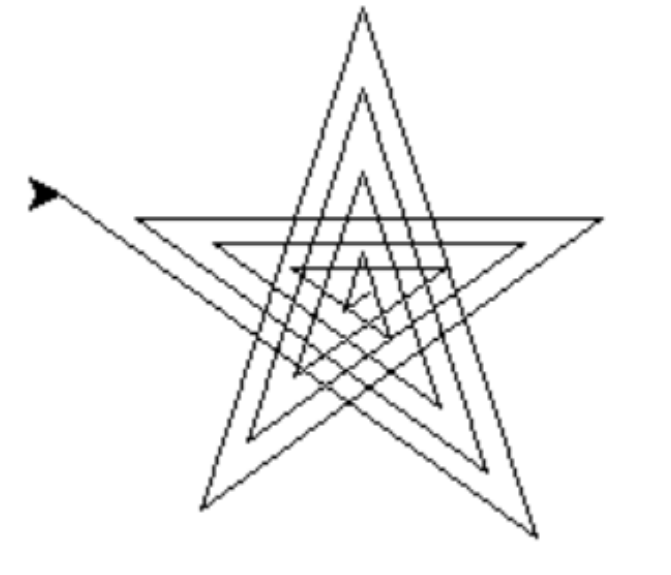

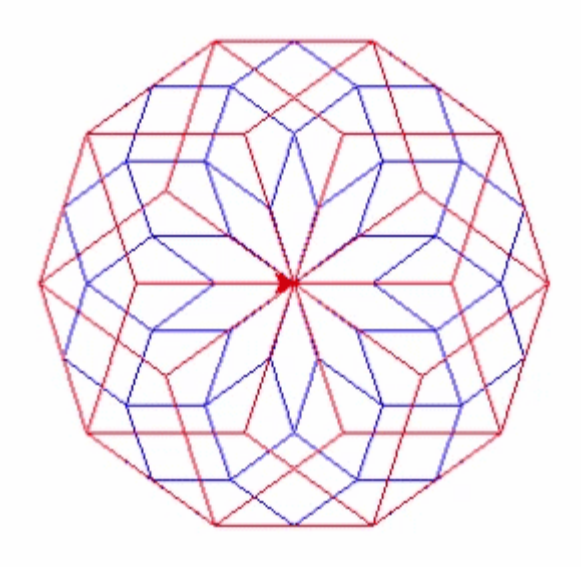

break: **خروج فوری از ساختار تکرار**

continue: **جلوگیری از اجرای فعلی ساختار تکرار**

1

3

5

7

9

```
for i in range(1,10):
\mathbf{1}print(i)\overline{2}\overline{3}if(i == 5):break
\Delta
```
for i in range $(1,10)$ :  $\mathbf{1}$ if(i % 2 == 0):  $2<sup>7</sup>$  $\overline{3}$ continue  $print(i)$  $\overline{4}$ 

**مثال: برنامه ای بنویسید که یک عدد صحیح**  ≤ **را از ورودی دریافت کرده و اول یا مرکب بودن آن را مشخص کند.**  import math **عدد ورودی به شکل پیش فرض اول**   $n = int(input("Enter a number (>1): "))$ **است مگر آنکه خالش ثابت شود**   $isprime = True$ for i in range $(2, int(math.sqrt(n)) + 1)$ : if  $n \times i == 0$ : 5. **تمامی اعداد بین 2 تا** √ **مورد بررسی**   $isprime = False$ **قرار می گیرند.**  break  $if(isprime)$ :  $print("your number is prime : )")$ **در صورتی که مشخص شود عدد اول**  else: **نیست، حلقه تکرار را ادامه نمی دهد**  $print("your number is not prime : ()")$ 

```
Enter a number (21): 127
your number is prime :)
```
1

3

4

6

 $\overline{7}$ 

8

9

10

 $11$ 

**مثال: برنامه ای بنویسید که تعداد 10 عدد را از ورودی گرفته و میانگین اعداد مثبت آنها را محاسبه کند. )اعداد منفی نادیده گرفته می شوند(**

 $1$  sum =  $\theta$  $2 \mid N = 0$ for  $i$  in range(10): В.  $n = int(input("Enter a number (i = %d)" % (i)))$ 4  $if(n \lt 0):$ 5 continue 6  $\overline{7}$ sum += n 8  $N \div 1$ print("num of positive numbers: %d and avg: %d"%(N,sum/N)) 9 10

Enter a number  $(i=0)1$ Enter a number  $(i=1)2$ Enter a number  $(i=2)$ 3 Enter a number  $(i=3)4$ Enter a number  $(i=4)-1$ Enter a number  $(i=5) - 2$ Enter a number  $(i=6) - 5$ Enter a number  $(i=7)$ 3 Enter a number  $(i=8)9$ Enter a number  $(i=9)0$ num of positive numbers: 7 and avg: 3

**تمرین :1 برنامه ای بنویسید که تعدادی عدد را از ورودی گرفته و میانگین آنها را حساب کند. این برنامه تا زمان ورود یک عدد منفی اجرا می شود. به محض ورود یک عدد منفی، برنامه میانگین اعداد مثبت قبل از آن را چاپ کرده و خاتمه می یابد.** 

> enter a number:5 enter a number:2 enter a number:3 enter a number:8 enter a number:45 enter a number:23 enter a number:1 enter a number: -15 12.428571428571429

**مثال**

**تمرین :2 برنامه ای بنویسید که تعدادی عدد را از ورودی دریافت کرده و بزرگترین آنها را چاپ کند. برنامه تا زمان ورود یک عدد اول اجرا می شود. در صورتی که عدد ورودی اول باشد، برنامه بزرگترین عدد ورودی را چاپ کرده و خاتمه می یابد.** 

enter a number:30 enter a number:12 enter a number:32 enter a number:44 enter a number:43 44

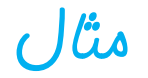